## **CS 3410 – Programming Review**

**UML Primer**

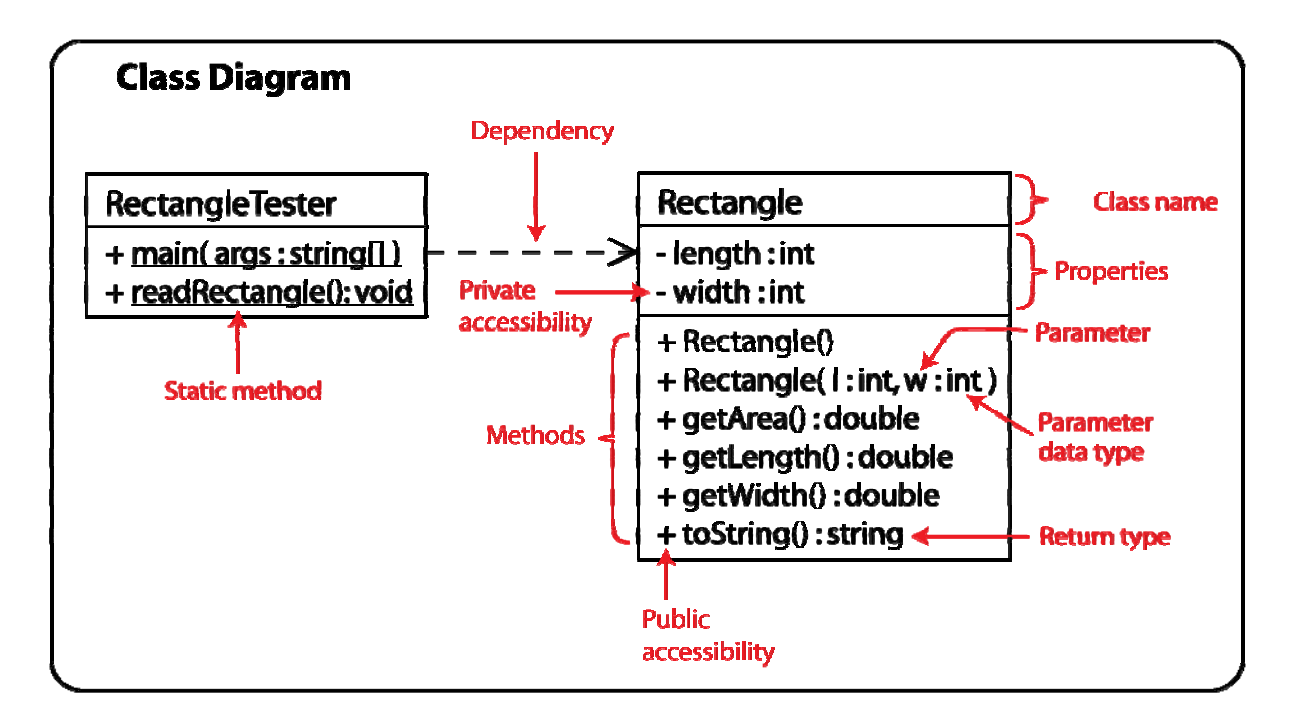

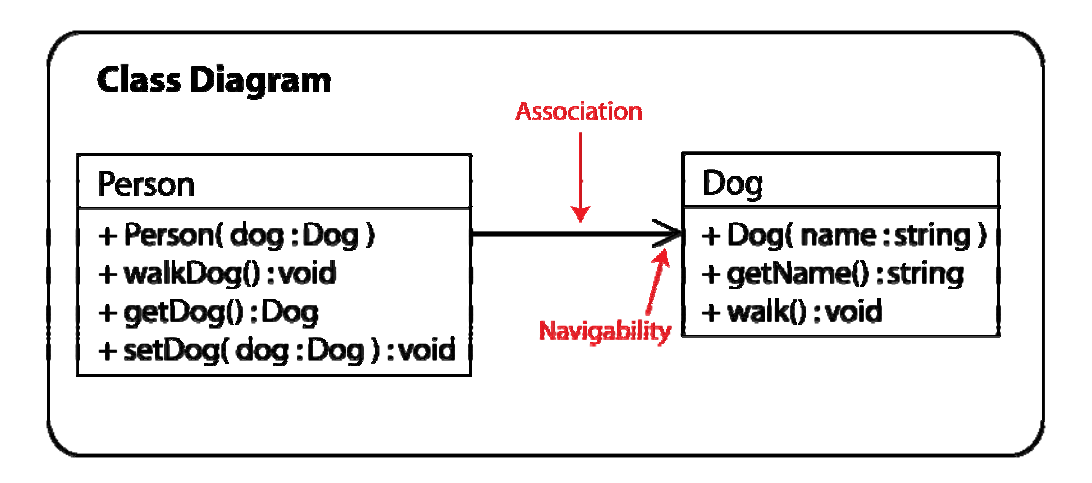

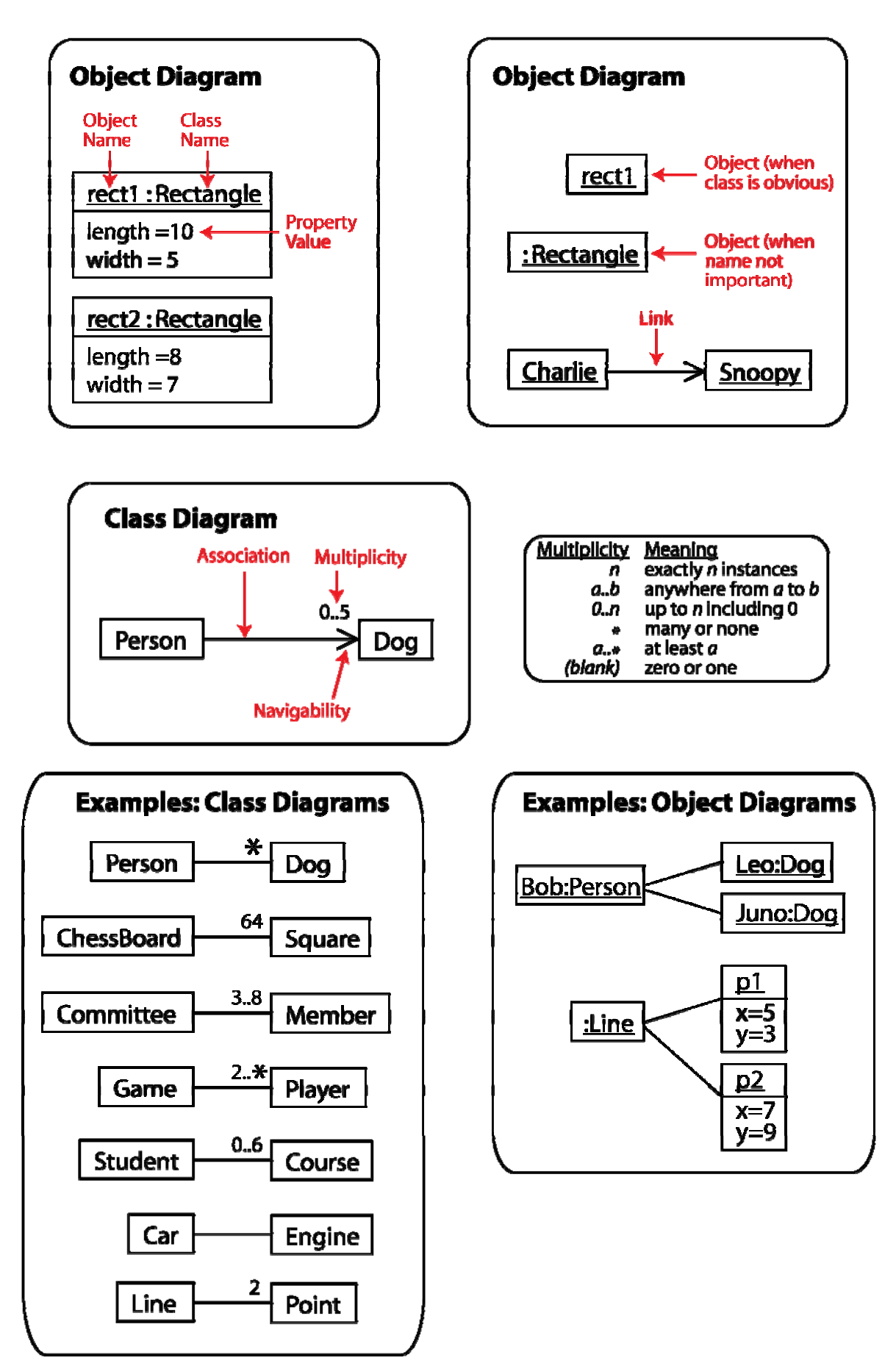

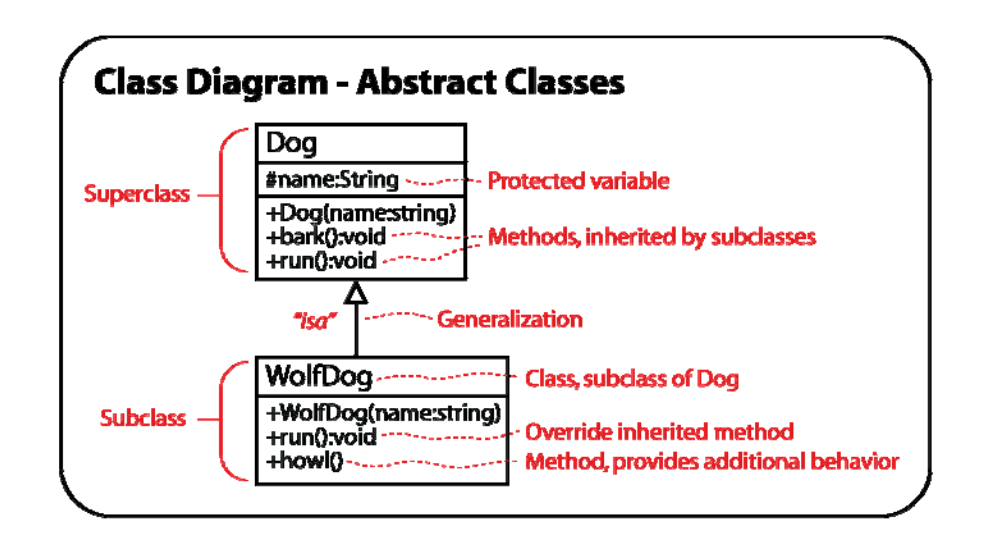

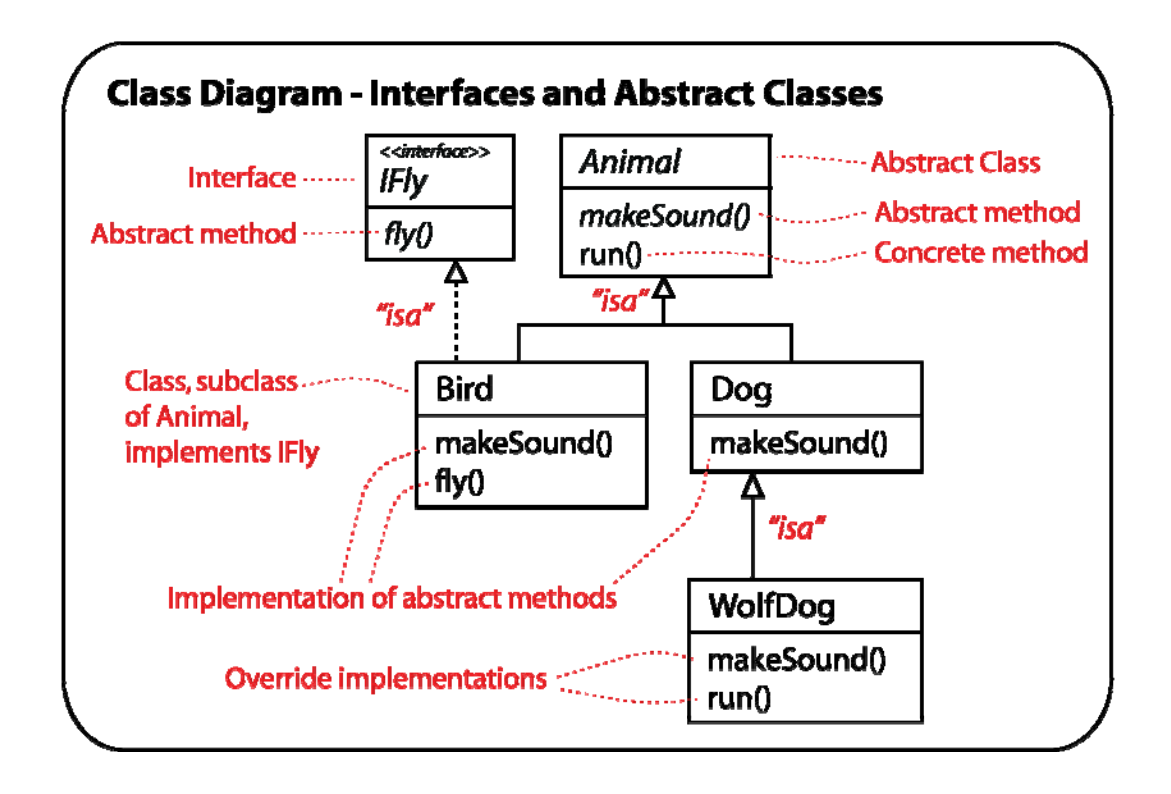

## **Modeling Association**

1. Modeling association

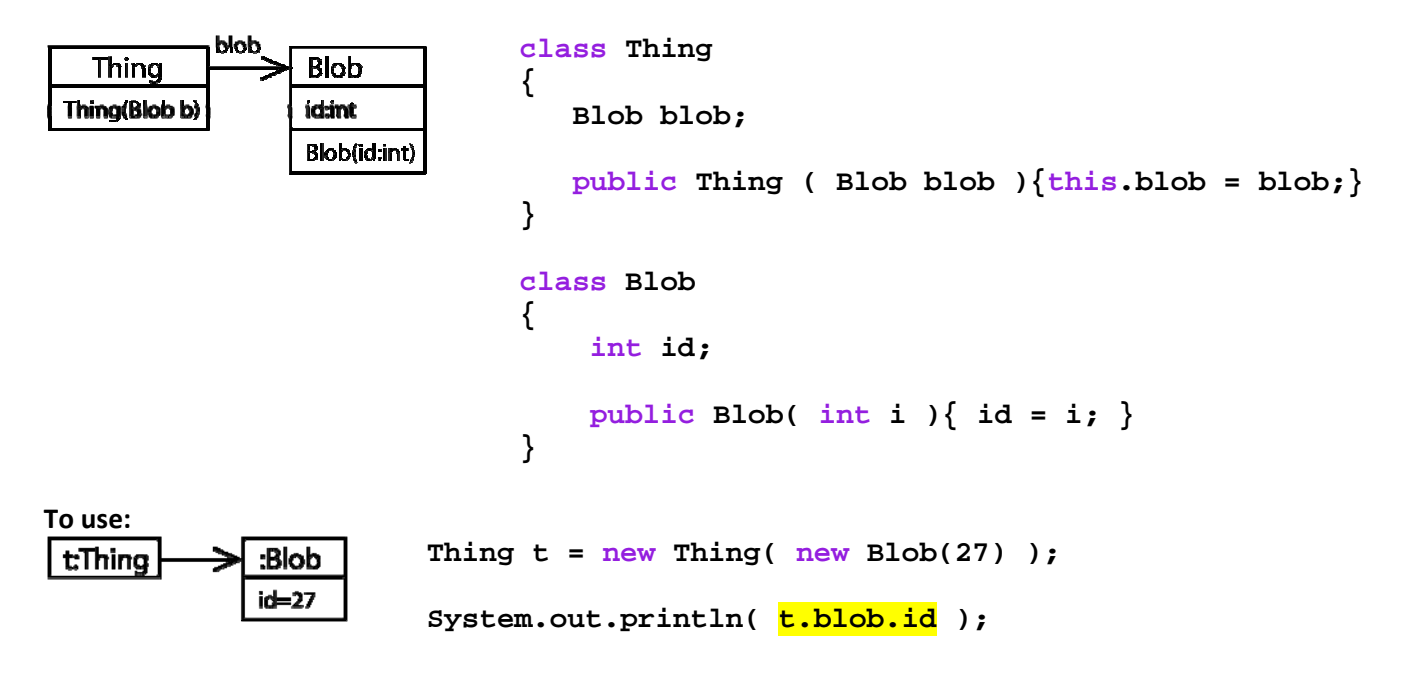

2. How do we code an association using delegation (and encapsulation)?

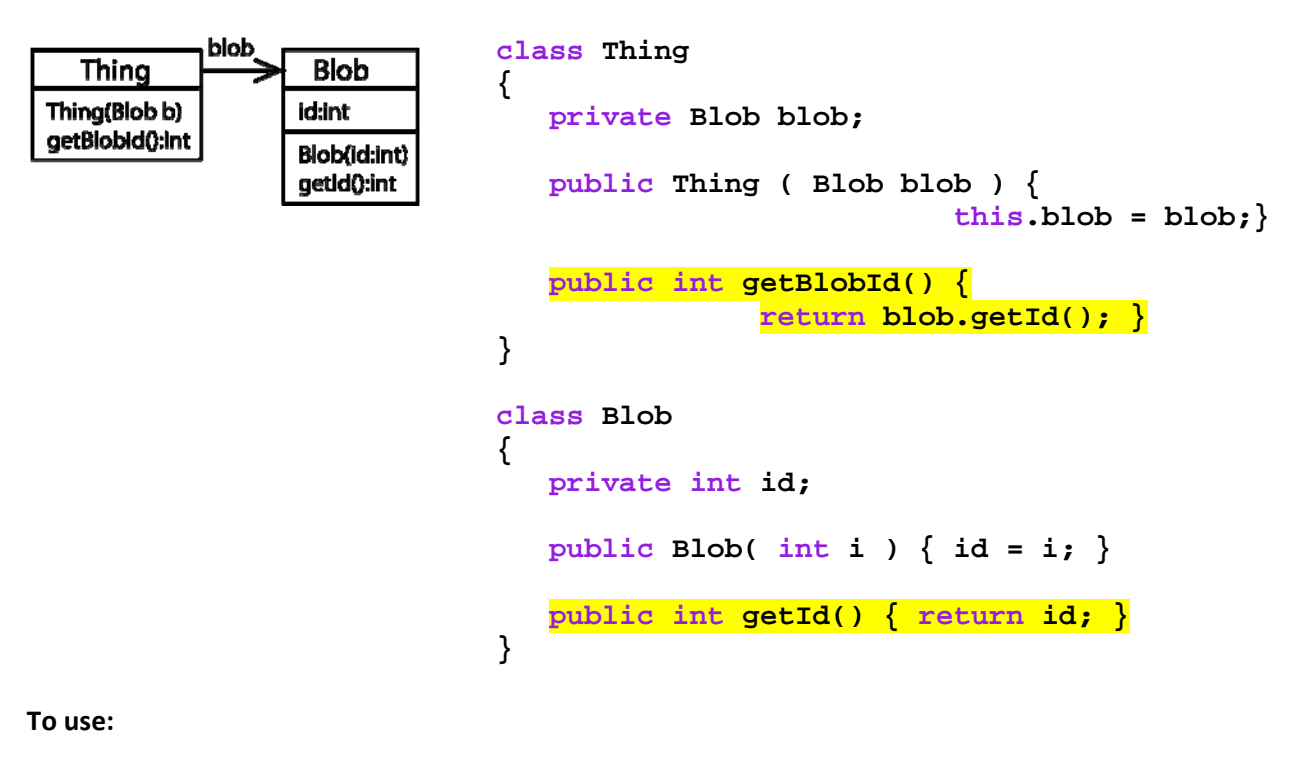

t:Thing :Blob Thing  $t = new Thing( new Blob(27) )$ ; ld=27 System.out.println( t.getBlobId() ) ; 3. Suppose that a Blob can have subclasses and we want the Thing class to work with Blob and any subclasses. Because BigBlob is a Blob we don't have to do anything to the Thing class.

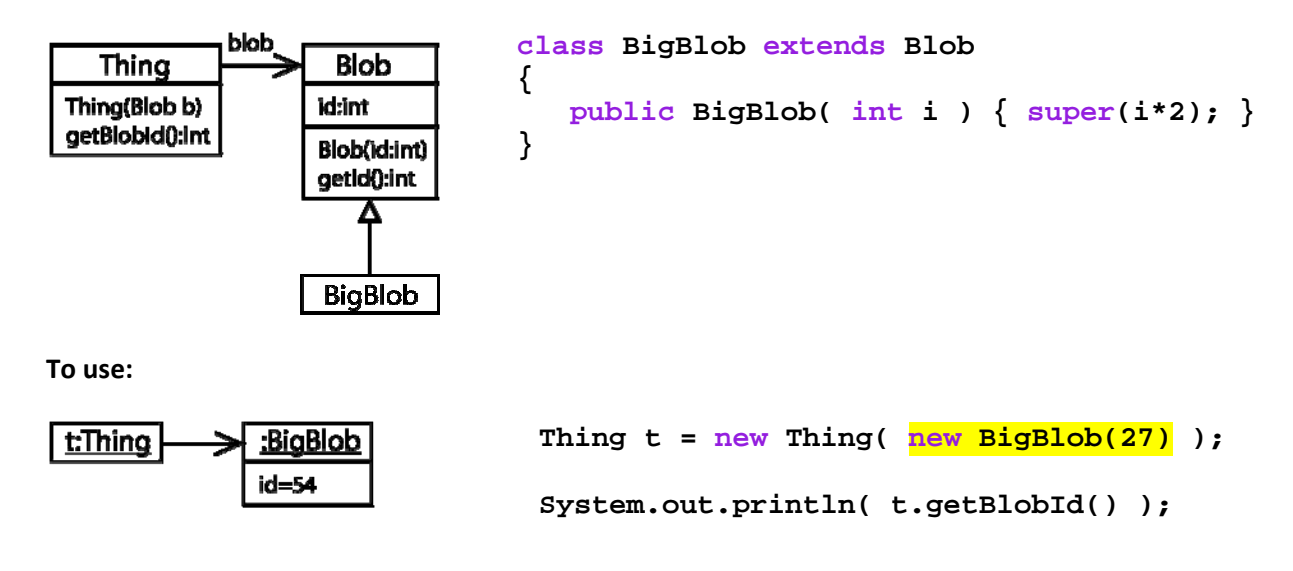

## **Generics**

1. How do you create an ArrayList of Blob's using the generics features of Java.

```
 // Old style – ArrayList of Objects 
 ArrayList al = new ArrayList(); 
 al.add( new Blob(32) ); 
 // Must cast
 Blob b = (Blob)al.get(0); 
 // Preferred-safer – ArrayList of Blobs 
 ArrayList<Blob> al2 = new ArrayList<Blob>(); 
 al2.add( new Blob(8) ); 
 // No Cast needed
 Blob b2 = al2.get(0); 
 // Also allows subclasses
 al2.add( new BigBlob(14) );
```
2. What is a generic class? How do you write a generic class?

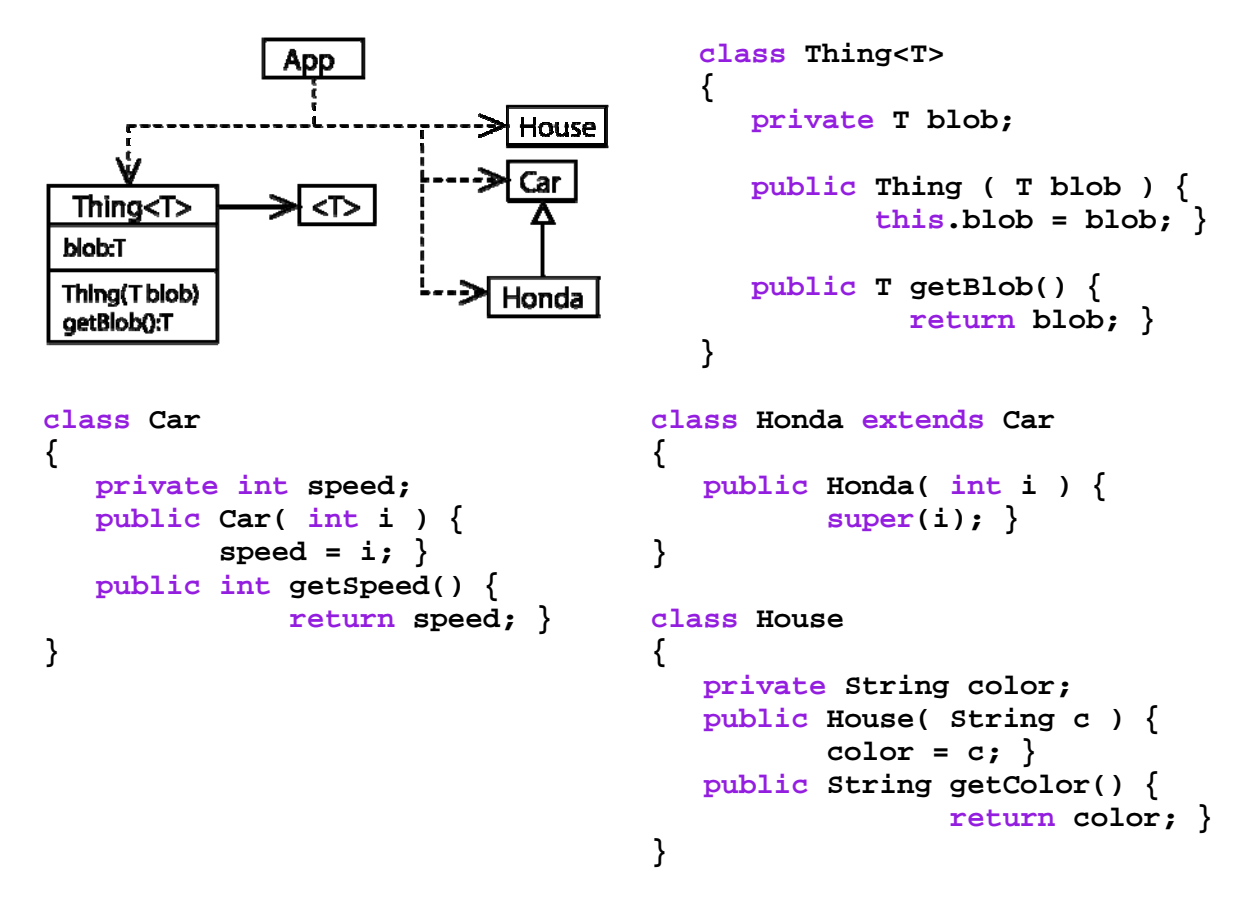

**To use:** 

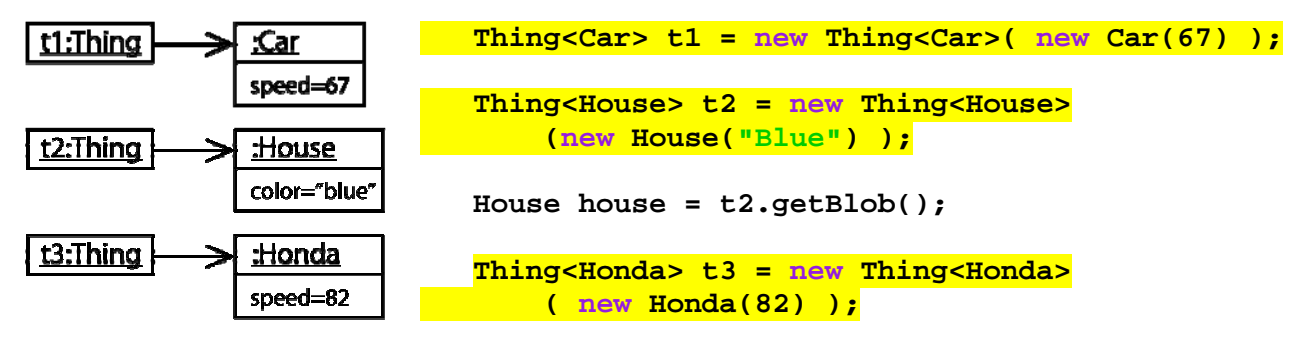

 **Honda honda = t3.getBlob();** 

3. What is a generic method? How do we write a generic method?

```
 public static <T> void printThing( T blob ) 
 { 
    System.out.println( blob ); 
 } 
To use:  
    House house = new House( "blue" ); 
    Car car = new Car(22); 
    Honda honda = new Honda(67); 
    GenericsTests6.<House>printThing( house ); 
    GenericsTests6.<Car>printThing( car ); 
    GenericsTests6.<Honda>printThing( honda );
```
4. How do we restrict (bound) a generic type?

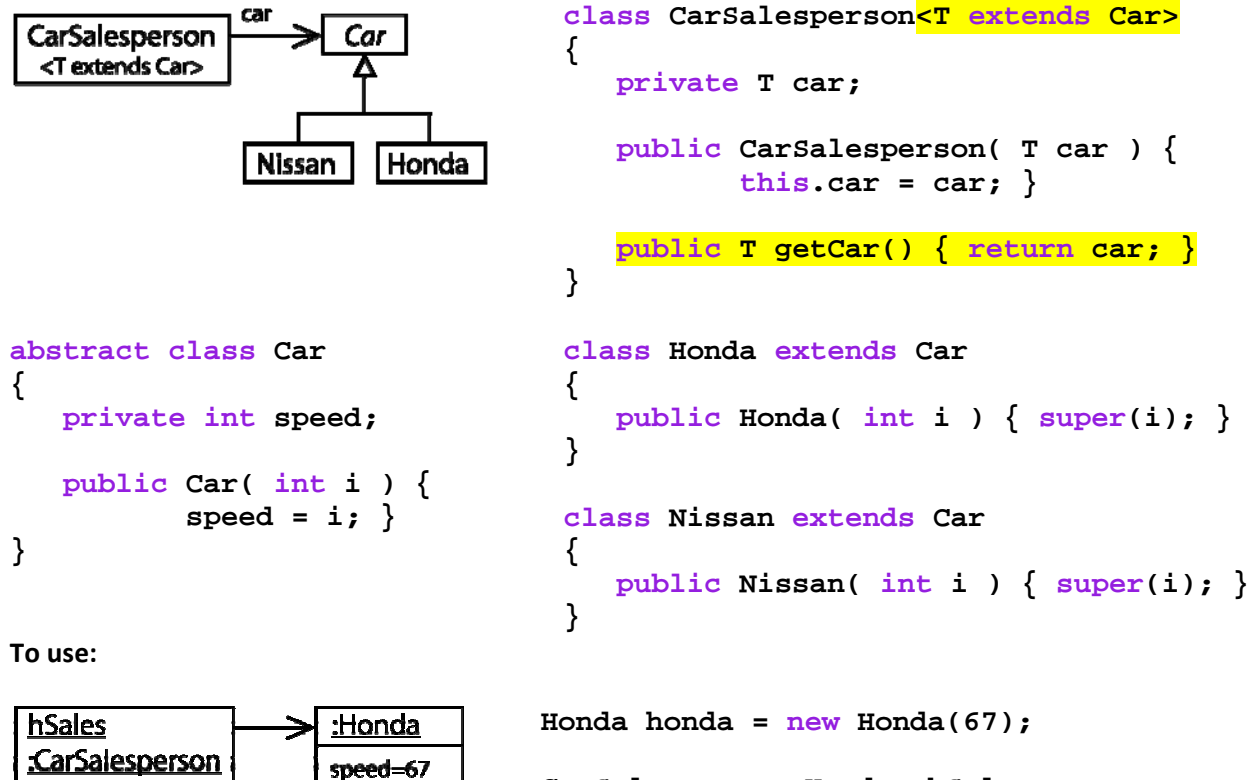

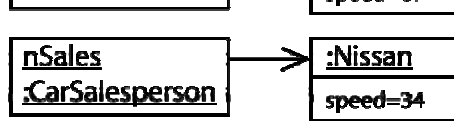

```
CarSalesperson<Honda> hSales = new 
         CarSalesperson<Honda>( honda ); 
Honda h = hSales.getCar(); 
Nissan nissan = new Nissan(34); 
CarSalesperson<Nissan> nSales = new 
         CarSalesperson<Nissan>( nissan );
```
**Nissan n = nSales.getCar();**

How are these two situations different?

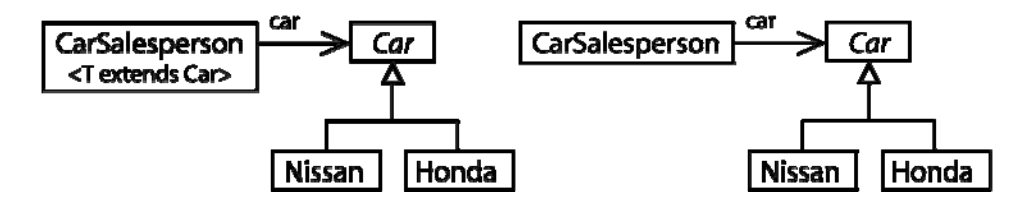

5. How do we put a restriction on the generic types of parameters?

```
 public static void printCars( Collection<? extends Car> cars ) 
 { 
    for( Car car : cars ) System.out.println( car ); 
 }
```
**To use:** 

```
 ArrayList<Honda> hondas = new ArrayList<Honda>(); 
 hondas.add( new Honda(52) ); hondas.add( new Honda(43) ); 
 printCars( hondas ); 
 ArrayList<Nissan> nissans = new ArrayList<Nissan>(); 
 nissans.add( new Nissan(33) ); nissans.add( new Nissan(27) ); 
 printCars( nissans ); 
 ArrayList<Car> cars = new ArrayList<Car>(); 
 cars.add( new Nissan(73) ); cars.add( new Honda(44) ); 
 printCars( cars );
```
**Suppose that we did not use the restriction on generic type above as in this print method:**

```
 public static void printCars( Collection<Car> cars ) 
 { 
    for( Car car : cars ) System.out.println( car ); 
 }
```
**Then this will work:**

```
 ArrayList<Car> cars = new ArrayList<Car>(); 
 cars.add( new Nissan(73) ); cars.add( new Honda(44) ); 
 printCars( cars );
```
**But this will generate a compile error:**

```
 ArrayList<Nissan> nissans = new ArrayList<Nissan>(); 
 nissans.add( new Nissan(33) ); nissans.add( new Nissan(27) ); 
 printCars( nissans );
```